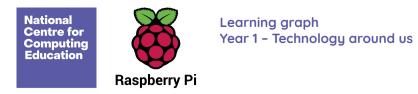

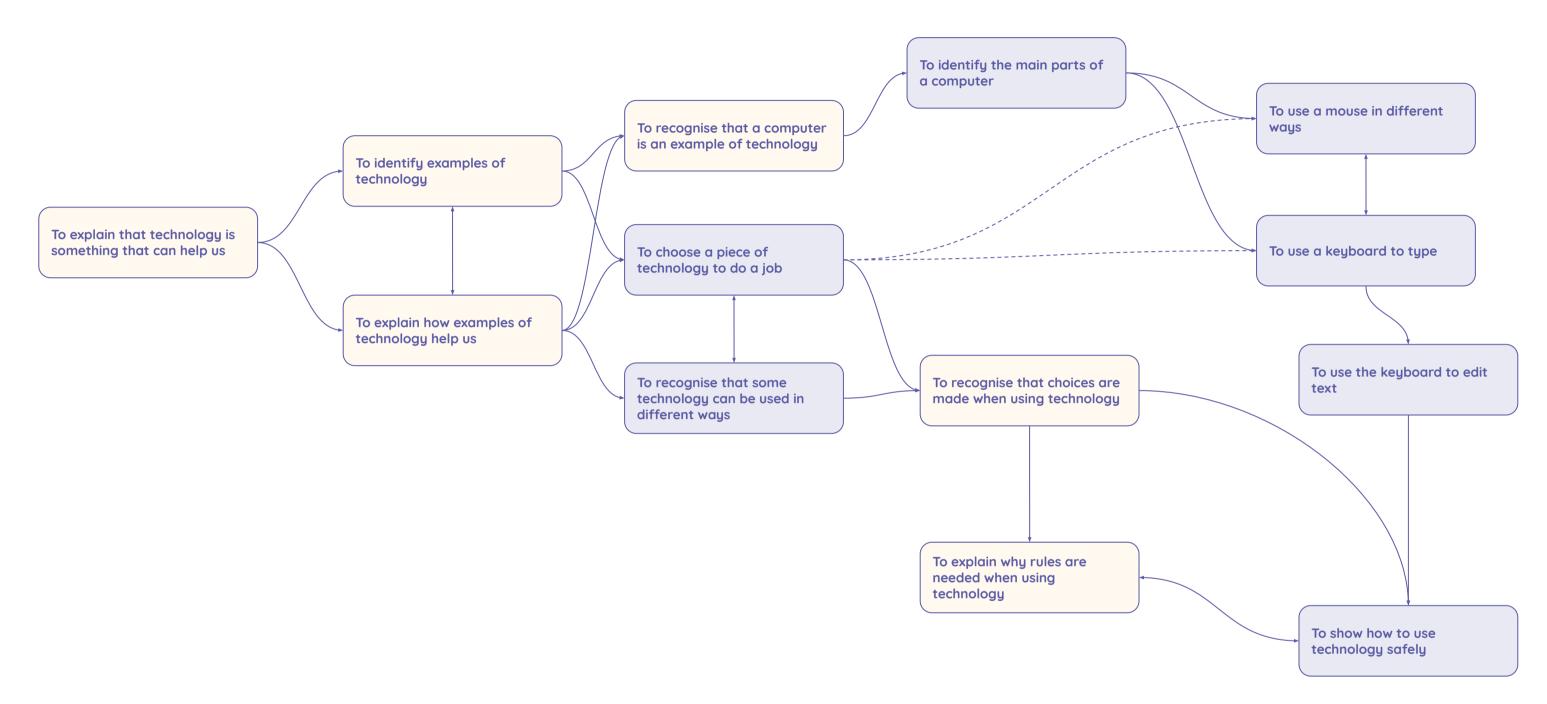

| $\left( \right)$ | Key:    |  |
|------------------|---------|--|
|                  | Concept |  |
|                  | Skill   |  |
|                  |         |  |

This resource is licensed under the Open Government Licence, version 3. For more information on this licence, see <u>ncce.io/oql</u>.

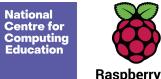

Learning graph Year 1 - Creating media - Digital painting

**Raspberry** Pi

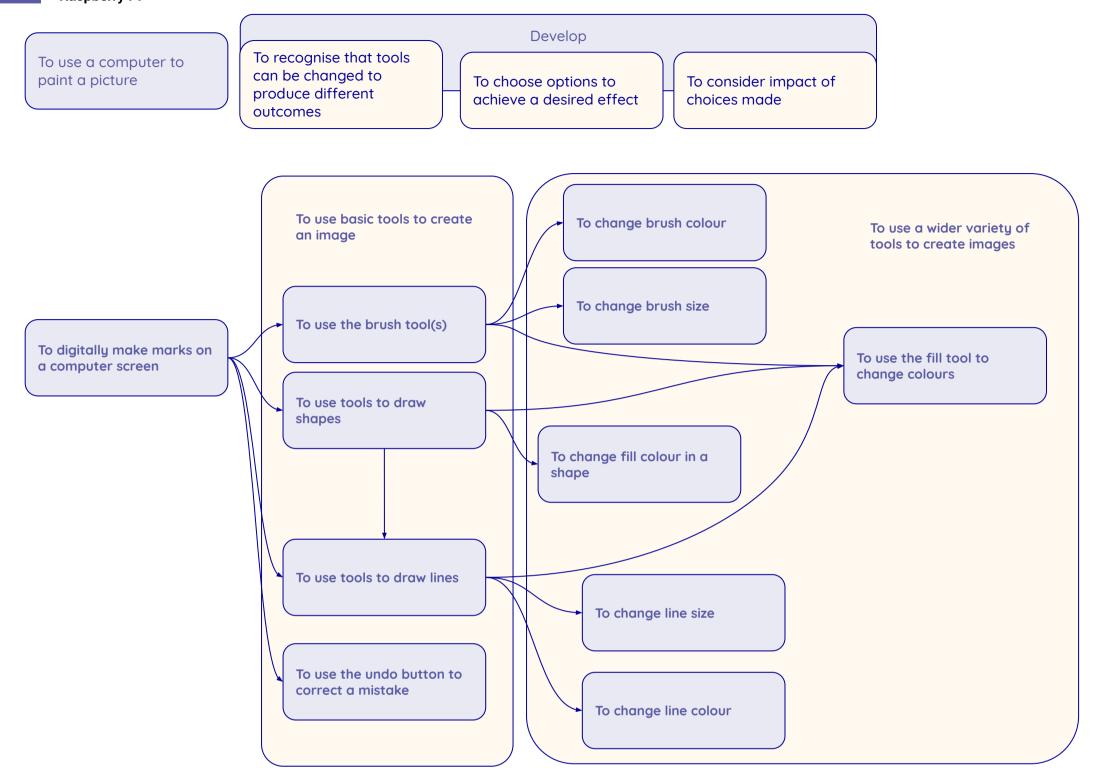

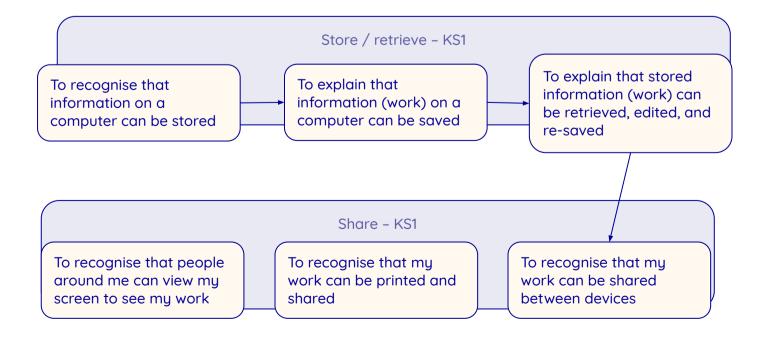

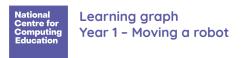

## Pre-sequence - single command

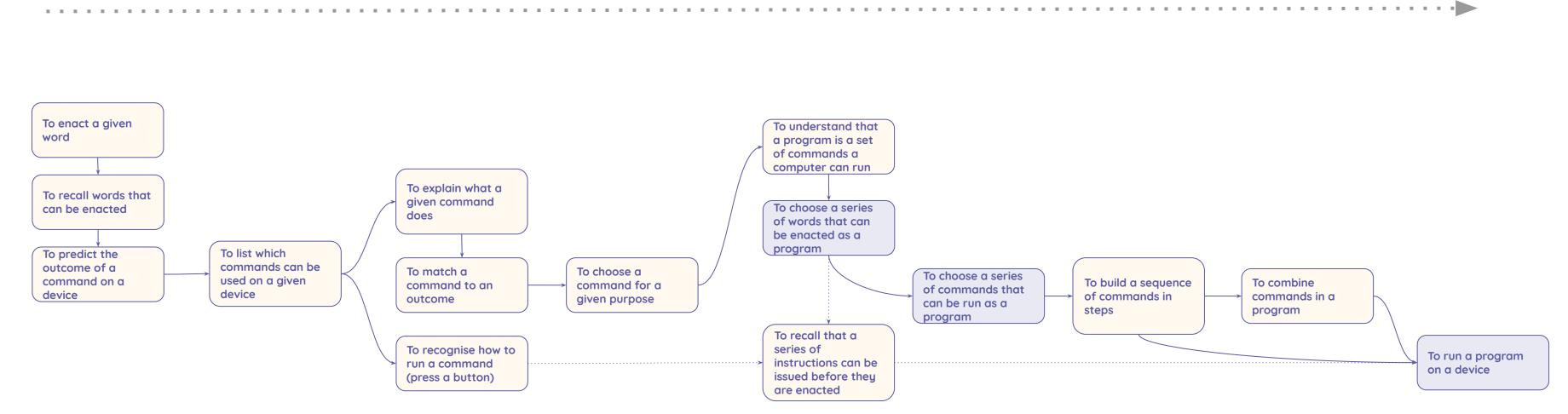

Resources are updated regularly — please check that you are using the latest version.

This resource is licensed under the Open Government Licence, version 3. For more information on this licence, see <u>ncce.io/ogl</u>.

Sequence

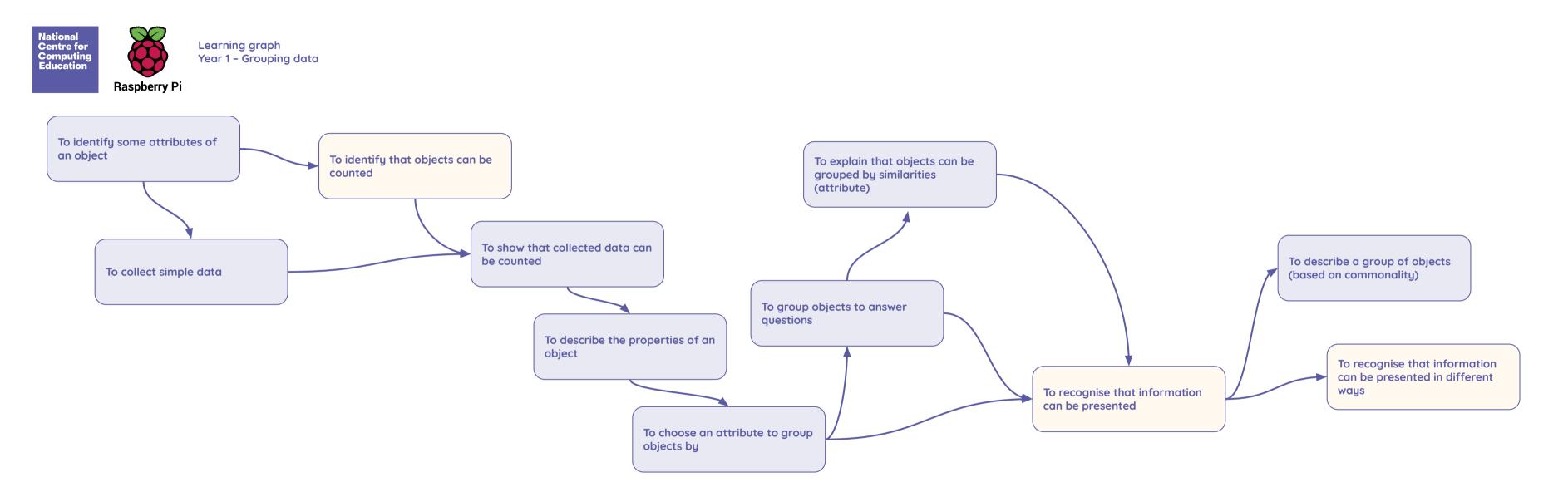

Resources are updated regularly — the latest version is available at: <u>ncce.io/tcc</u>. This resource is licensed under the Open Government Licence, version 3. For more information on this licence, see <u>ncce.io/oal</u>.

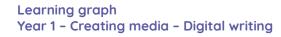

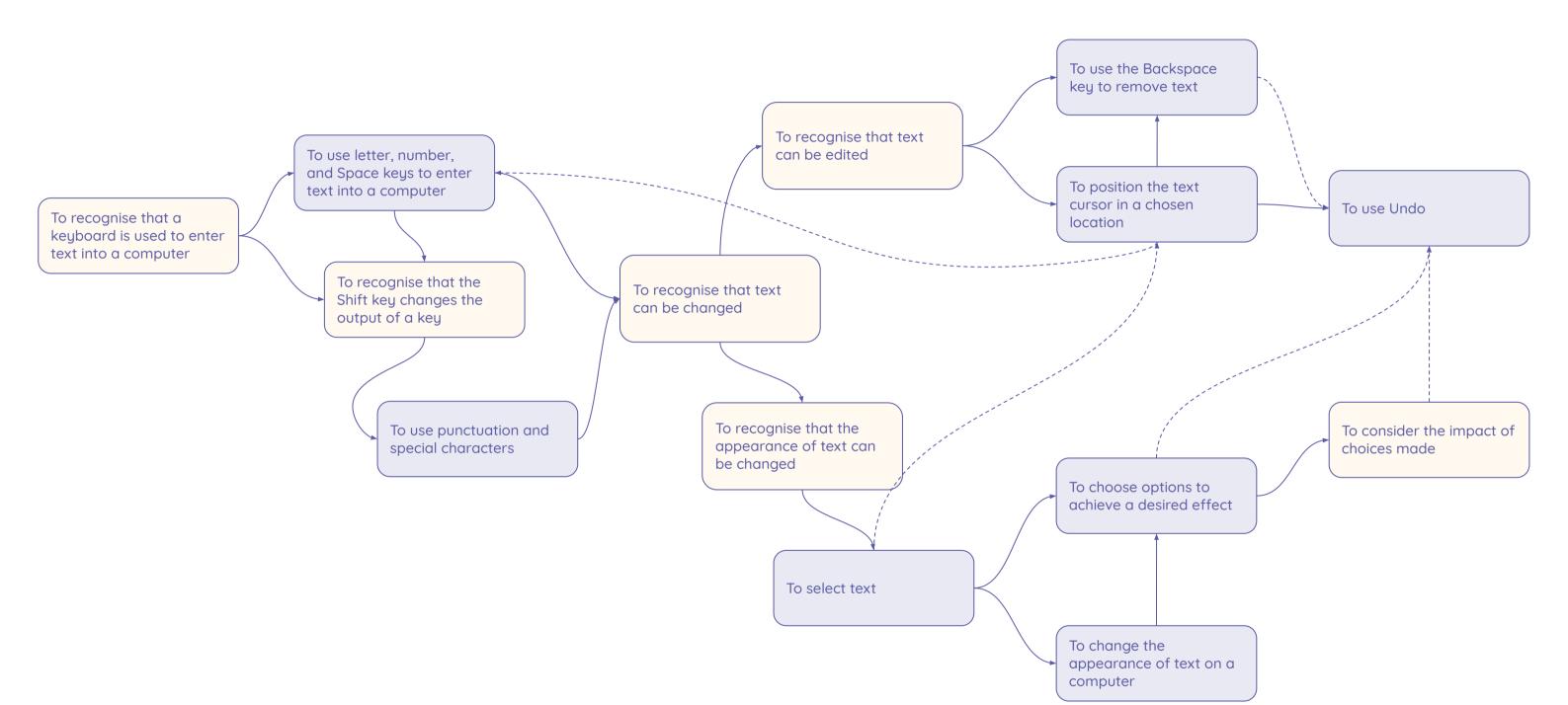

Key: Concept Skill

National Centre for Computing Education

Raspberry Pi

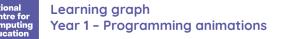

## Pre-sequence - single command

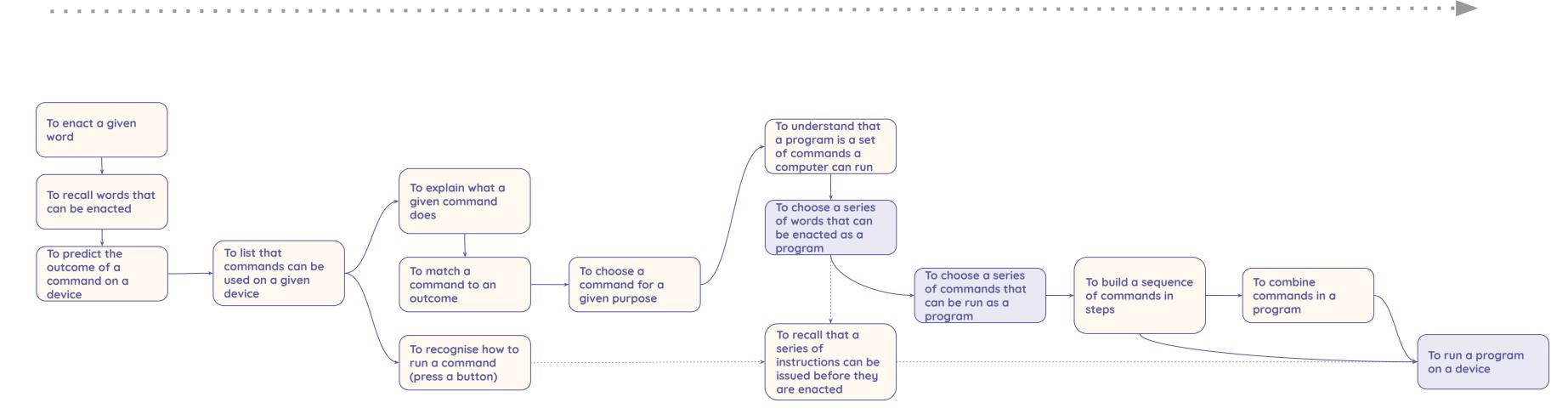

Sequence